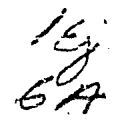

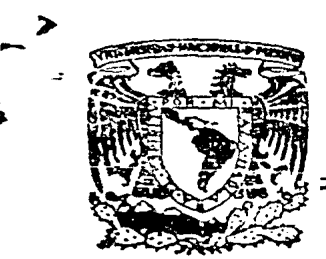

111

# **UNIVERSIDAD NACIONAL AUTONOMA DE MEXICO**

Facultad de Contaduría y Administración

## "AUD:TCRIA DE INVENTARIOS"

Seminario de Investigación Contable

Que en Opción al Grado de:

Licenciado en Contaduría

Presenta:

Amezcua Mcndoza Mirna de Lourdes

Coautora: 80TO CABRERA SILVIA

Director del Seminario:

C. P. Victor Manuel Aguilar Rivera

MEXICO, D. F. 1987.

 $\mathbf{r}$ ,<br>,<br>,

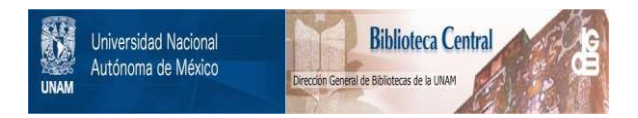

## **UNAM – Dirección General de Bibliotecas Tesis Digitales Restricciones de uso**

## **DERECHOS RESERVADOS © PROHIBIDA SU REPRODUCCIÓN TOTAL O PARCIAL**

Todo el material contenido en esta tesis está protegido por la Ley Federal del Derecho de Autor (LFDA) de los Estados Unidos Mexicanos (México).

El uso de imágenes, fragmentos de videos, y demás material que sea objeto de protección de los derechos de autor, será exclusivamente para fines educativos e informativos y deberá citar la fuente donde la obtuvo mencionando el autor o autores. Cualquier uso distinto como el lucro, reproducción, edición o modificación, será perseguido y sancionado por el respectivo titular de los Derechos de Autor.

### INDICE.

#### PROLOGO

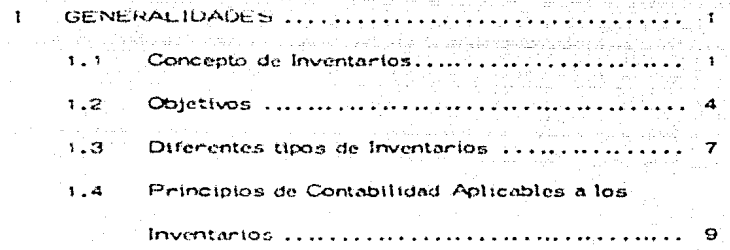

#### $\Pi$ SISTEMAS Y METODOS DE VALUACION RECONOCIDOS POR EL IMOP DE ACUERDO CON EL BOLETIN C-4 12

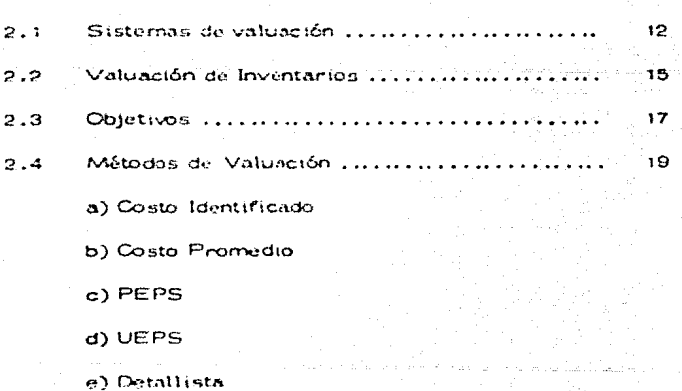

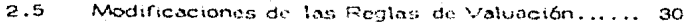

III LA PLANEACION DE LA AUDITORIA Y EL PROGRAMA DE TRABAJO.

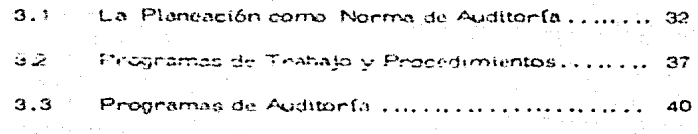

IV ESTUDIO Y EVALUACION DEL CONTROL INTERNO

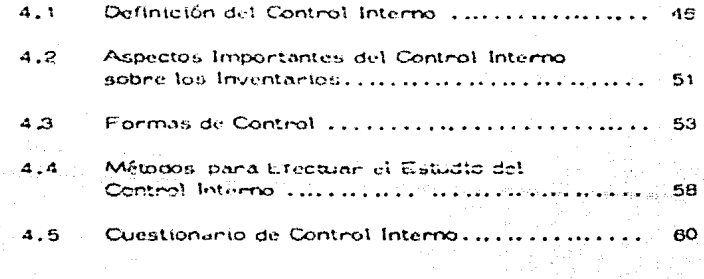

V CONSIDERACIONES EN LA AUDITORIA DE INVENTARIOS

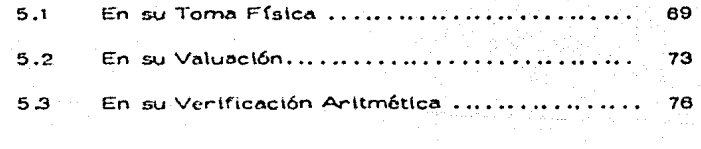

VI BOLETIN B-10 "RECONOCIMIENTOS DE LOS EFECTOS -DE LA INFLACION EN EL RUBRO DE INVENTARIOS. 79

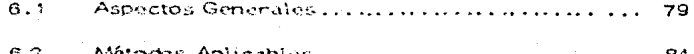

a) Actualización de Inventarios

b) Actualización de Costo de Ventas a mali ya mwanzi

#### VII. PROCEDIMIENTOS DE AUDITORIA PARA LA REVELACION. DE LOS EFECTOS DE LA INFLACION LA LA INFORMACION FINANCIERA.  $\Omega$  :

 $\label{eq:3.1} \gamma_{\sigma} = m_{\sigma} \left( \alpha_{\sigma} \left( m_{\sigma} \right) \right) + \alpha_{\sigma} \left( \alpha_{\sigma} \left( m_{\sigma} \right) \right) + \alpha_{\sigma} \left( m_{\sigma} \left( m_{\sigma} \right) \right) + \alpha_{\sigma} \left( m_{\sigma} \left( m_{\sigma} \right) \right)$ 

 $\sim$   $\sim$ 

## CONCLUSIONES an an Salaman<br>Salah Salaman Salaman

أأنها والمستور والمتعاون والمتعاون والمتوارث والمتحال والمتحال والمتحال والمتحال والمتحال والمتحال والمتحال والمتح

#### **BIBLIOGRAFIA**

#### $O<sub>1</sub>$

Los Inventantos son uno de los rubros más importantes, tanto del Activo Circulante, como del Activo Fijo, en el Estado de Situación Financiera, ya que constituyen una parte = primordial en las empresas comerciales e industriales. Por influir en forma directa en la determinación de los resulta-dos; consideramos necesario conocer más a fondo este renglón y determinar sus características particulares.

## CAPITULO

 $\mathbf{I}$ 

**Contract** 

#### **GENERALIDADES**

Concepto de Inventarios  $1.1$ 

1.2 Cojetivos

 $\sim$ 

 $\mathbf{v}$  .

1,3 Diferentes tipos de Inventarios  $\label{eq:2.1} \frac{1}{\lambda_{\rm max}} \frac{1}{\lambda_{\rm max}} \frac{d\lambda_{\rm max}}{d\lambda_{\rm max}}$ 医白细胞 医骨折肌的

1.4 Principios de Contabilidad Aplicables 

**E. A. los Inventarios.** 

#### **GENERALIDADES**  $\mathbf{I}$

 $1 - 1$ Concepto de Inventarios

Existen diversas definiciones del término "Inventarios" de las cuales se mencionan a continuación las más importantes:

El Boletín G-04 del Instituto Méxicano de Contadores Públicos, define a los inventarios como:

"Los bienes, que poseen las empresas para su venta y para su proceso, transformación y venta posterior, tales como matería prima, material de empaque, abastecimientos, productos en proceso y artículos terminados.

Según la Junta de Principios Contables:

"Los inventarios son las partidas de propiedad personal tangible de una empresa que:

Se designan para la venta en el curso ordinario del - $1)$ negocio.

markin mengering di menunju

2) Estan en proceso de Producción para su venta.

Son para consumo eventual en la producción de mercancías o servicios que estarán disponiblespara la venta."

De acuerdo con el Boletín C-4 del Instituto Mexicano de Contadores Publicos:

3)

".E1 rubro de inventarios lo constituyen los bienes de una empresa, destinados a la venta o a la producción para su pogterior venta, tales como materia prima, producción en proce so, artículos terminados y otros materiales que se útilicen en el empaque, envase de mercancías y las refacciones para man tenimiento que se consuman en el ciclo de las operaciones."

Mandena Hermanos, Contadores Publicos, en su libro --"Terminología del Contador", define a los inventarios como:

"En términos generales, la relación o lista de los bienes materiales y derechos pertenecientes a una empresa o comunidad, hecha con orden y claridad. Papel o instrumento en -que están escritas dichas cosas."

ţ7

Para efectos de este trabajo, vamos a considerar el têrmino "Inventarios", como los bienes o existencias Físicas en materias primas, materíales. Producción en proceso y artícul los terminados, necesarias para el desarrollo de las operacionos reconstas de una empresa, y que son consecuencia de la inversión que se hace en este rengión del activo circulante.

Los inventarios clasificados dentro del activo circulante de una empresa, constituyen una de las partidas más importantes del Estado de Situación Financiera: debido a que su monto se refleja en los resultados, por ser uno de los factores que stri ven para determinar el costo de Producción en el Estado de Cos to de Producción si se trata de une empresa industrial, o bien para determinar el costo de lo vendido en el Estado de Resulta dos, si se trata de una empresa comercial.

 $\mathbf{Q}$ 

1.2 Objetivos

stage and a series of the company with

Los Objetivos del inventario tienen que ser congruentes con las actividades de la empresa, y por tanto, con la función económica y financiena que se le asigne, de acuerdo al proceso deproducción y venta de los bienes y servicios correspondíantes.

Les inventarios deben satisfacer la demanda, de tal modo,que los clientes sean atendidos con oportunidad; sin embargo, -otras razones implican su existencia,

Por las transacciones mismas, se debe mantener un volum men determinado, como cantidad mínima, previendo un volumen predeterminado de ventas.

Por razones de precaución, se debe mantener el inventario, estableciéndose una cantidad adicional de reserva ante la impo-sibilidad de predecir la demanda con exactitud.

 $\ddot{\phantom{a}}$ 

#### Clasificación de Inventarios.

Inventarios en

Activo Circulante

Empresas

Comerciales

Activo Fijo

Antículos para la Venta Mercanofas en Tránsito

Mobiliario y Equipo Herramientas Muebles y Enseres Equipo de Reparto Inmuebles

Inventarios en

Empresas<sup>1</sup> Industriales Circulante

Activo

Materia Prima

**Materiales** Producción en Proceso Productos terminados Despendicios Mercancias en Tránsito

Activo

**Fijo** 

Maguinaria y Equipo **Herramientas** Mobilianto y Equipo Equipo de Reparto Inmuebles

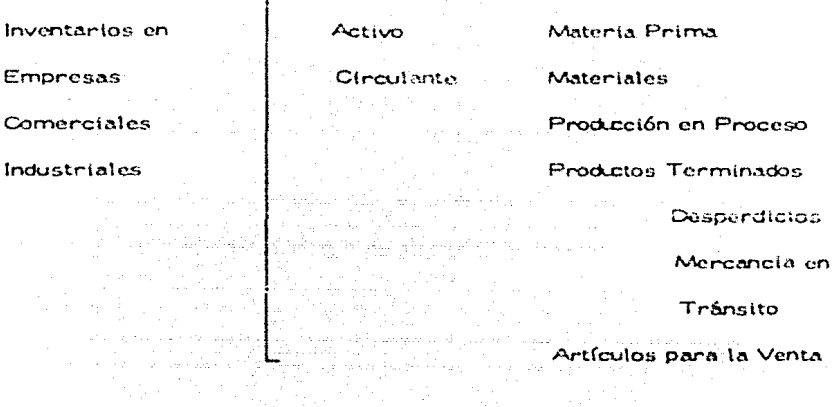

ò,

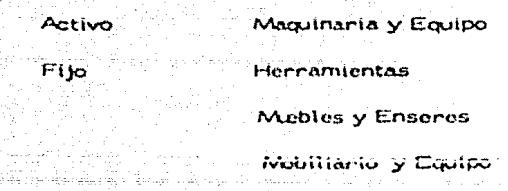

Equipo de Reparto

Inmuebles

1.3 Diferentes tipos de Inventarios.

Los inventarios se pueden clasificar de acuerdo al tipo de empresa:

Inventarios en Empresas Comerciales,-Lo constituyen  $1$ los artículos o bienes adquiridos para su venta, sin que sufran modificación atguna, representando uno de los renglones más -Import intes dentro del activo circulante llamado "Inventario de Mercanefas".

2) Inventarios en Empresas Industriales:

a) Materia Prima, - Son aquellos artículos básicos, que van al ser manufacturados en productos que representan el giro de la empresa, y sobre los cuales la empresa no ha realizado = ninguna transformación,

b) Materiales.- Son aquellos artículos que afectan indirectamente al costo del producto y que no influyen directamente en la obtención del mismo, pero que intervienen para la concepción del producto terminado.

c) Producción en Proceso.- Son aquellas materias primas que han sufrido alguna transformación en "X" porcentaje de su naturaleza básica, y que ya contienen uno o vanios, elementos del costo de producción, por lo que sú valor se ve aumentado, tanto por lo pagado por el tiempo empleado en la transformación, como por los gastos de producción que les afecten.

d) Productos Terminados.- Son aquellos productos manufacturados totalmente, que contienen los tres elementos del costo: materia prima, trabajo directo y gastos indirectos en su totalidad, y que ya estan listos para su venta.

- Desperdicio - Esta inventario se forma de artículos de desecho y que será una recuperación en caso de venderlo.

e) Mercancías en Tránsito. - Formado por el derecho que la empresa tiene sobre las mercancías compradas, no recibidas en los almacenes, a la fecha del inventario.

Tento en las empresas comerciales, como en las indus-

triales, encontramos los siguientes tipos de inventarios:

a) Materia Prima b) Materiales

e) Producción en Proceso

d) Productos Terminados

Desperdicios

Mercancias en Tránsito

e) Artículos para la Venta.

1.4 Principios de Contabilidad Aplicables a los Inventarios.

Las normas de Auditoría generalmente aceptadas -schalan que el Contador Público, debe indicar si los está dos financieros fueron formulados de conformidad con Principios de Contabilidad Generalmente Aceptados y aplicados = en forma consistente con los del ejercicio procedente.

El Boletín C-4 del Instituto Mexicano de Contadores Públicos, menciona los principios que tienen mayor influencia en el rubro de inventarios.

ووردانها وقوفي وهولاء المحلولية والمهاد والامتلاء

nga Br

### Período Contable

### Consistencia

Realización

Valor Histórico Original.

μç.

 $\varphi$  . The set  $\varphi$ 

문제

بلوانهم وكالرزاء الواعيمات

ar Tu

#### **CAPITULO**  $\mathbf{H}$

#### SISTEMAS Y METODOS DE VALUACION RECONOCIDOS POR EL IMOP DE ACUERDO CON EL BOLETIN C-4.

#### Sistemas de Valuación  $2.1$

 $2.2<sub>2</sub>$ Valuación de Inventarios

#### $2.3$ Objetivos

- Métodos de Valuación  $2.4 -$ 
	- A) Costo Identificado
	- **B) Costo Promedio**
	- C) PEPS
	- D) UEPS
	- E) Detallista

ilan lil Ŵ.

Modificaciones a la Regla de Valuación

## COSTEO ABSORVENTE

فردانها فبدا

afisto della companya.<br>Prima al littra gli contro COSTEO DIPECTO de de la decide de la partie de la partie de la partie de la partie de la partie de la partie de la partie de<br>1990 : les parties de la partie de la partie de la partie de la partie de la partie de la partie de la partie<br>19

a an Silva.<br>Aistean

. Aí

## **SISTEMAS**

Gar v

나라서

 $\omega_{\rm e} < \lambda_{\rm c} < \omega_{\rm c}$ 

i talih<br>19. stoletje i po COSTOS HISTORICOS O PEALES

المدارات فهاوة فاستوا للوزة

COSTOS PREDETERMINADOS

والمستنب والمستحقق والمستقيم والمتقادم والمستحق والمتعارض والمتعارض والمستحق والمتحال والمتحال والمتحال

**COSTOS ESTIMADOS COSTOS ESTANDAR** 

a provinci (1970)

めつき

**Contract** 

医子宫中心 计无效

お約む

 $\frac{1}{4} \sum_{i=1}^n \frac{1}{2} \sum_{j=1}^n \frac{1}{2} \sum_{j=1}^n \frac{1}{2} \sum_{j=1}^n \frac{1}{2} \sum_{j=1}^n \frac{1}{2} \sum_{j=1}^n \frac{1}{2} \sum_{j=1}^n \frac{1}{2} \sum_{j=1}^n \frac{1}{2} \sum_{j=1}^n \frac{1}{2} \sum_{j=1}^n \frac{1}{2} \sum_{j=1}^n \frac{1}{2} \sum_{j=1}^n \frac{1}{2} \sum_{j=1}^n \frac{1}{2} \sum_{j=$ 

la lalulasi musik sajeng komung nu nu s

#### 11 SISTEMAS Y ME TODOS DE VALUACION RECONOCIDOS POR EL IMOP DE ACUERDO CON EL BOLETIN C-4.

Sistemas de Valuación.  $2 - 1$ 

Para determinar el costo de los inventarios, existen dos sístemas de valuación; en el primero, los gastos se acumu lan de acuendo a su onígen o función, y en el segundo de -acuerdo al comportamiento de los mismos. Dichos sístemas se refieren:

1) Costos incurridos directa o indirectamente en la producción, independientemente de que estos sean fijos o variables, en relación al volúmen que se produzca.

2) Costos Figos incurridos en la producción, por ser considerados como gastos de periódo.

La valuación de los inventarios se puede realizar atravez de:

is provided a series of the series

- 13. Costeo Absorvente .- Se forms por todos los gastos directos e indirectos que incurrieron en el proceso productivo. Los elementos que forman el costo deun artículo son: materia prima, mano de obra, ++ gastes directos e indirectos, de fabricación , que «« pueden ser variables o fijos.
- Costeo Directo,- Toma como base el estudio de los  $2)$ gastos en fijos y variables, aplicando sólo los gastos variables en el costo de producción, integrado por: mano de obra directa, materia prima directa y gastos indirectos variables,

El sistema de costos elegido puede llevarse sobre la baseda:

 $13 -$ Costos Estimados.- Su cálculo se basa en la experiencia, indica lo que puede costar algo, por lo que este costo se debe ajustar al costo real.

The Congression

and in the parties

 $13$ 

Costos Estándar,- Indica lo que debe costar un -- $2)$ artículo, con base en la eficiencia de trabajo normal de una empresa, por lo que el costo real debe ajustarse a éste.

 $\Delta\omega$  .

 $-1 - 1$ 

14

아버지가 나오는 사

 $2.2$ Valuación de Inventacios.

En todo tipo de empresas, los inventarios ofrecen serios problemas en su valuación, más que nada debido a las -complicaciones que presenta la madielón tan variable delas mercancías, tanto de las que entran, como de las que salen.

Las valuaciones del inventario afectan tanto al Estado de Resultados como al Estado de Situación Financiera, porlo que se debe determinar el método que más convenga a los intereses de la empresa.

Según el "Manual del Contador de Costos" de T. Lang, los aspectos más importantes a considerar para elegir el máto do adecuado de valuación, son:

 $\mathbf{1}$ Clase de Industria

La frecuencia de las fluctuaciones en los precios - $\mathbf{z}$ de los materiales.

3) El valor relativo del material que va a ser manu

facturado o vendido.

4) . La duración del período de la rotación del inventatálla.  $r$ lo.

Los volúmenes del material que se manejan- $5)$ .

 $6)$ Los precios de los materiales que se reflejan en cl costo.

 $7)$ El propósito de tener consistencia en la contabili-

dad.

#### $2.3$ Objetivos.

Los princípales objetivos de la valuación de inventarios son los siguientes:

- Conocer el importe de cada artículo. 1Ŷ
- 23. Cumplin con al nomisito da la Secretaría de Hacienda y Crédito Público, de valuar los inventarios al -costo o mercado, el más bajo.
- 3) Presentar el valor real, tanto en el Estado de Situación Financiera, como en el Estado de Resultados.
- Conocer en un momento determinado el importe global 4) de los bienes totales o parciales de la empresa, conet objeto de:
- a) En caso de siniestro
- En caso de outebra o liquidación. b)
- c) Para efectuar la sesión o traspaso.

#### METODOS DE VALUACION

COSTO IDENTIFICADO

فكالمواقع والمستحقر والمتحدث والمتحدث والمتحدث والمتحرم

#### COSTO PROMEDIO

**METODOS** 

#### PRIMERAS ENTRADAS, PRIMERAS SALIDAS

organis Malaysia<br>Kabupatèn Palau

 $\gamma$  is the  $\gamma$  -2.3

للابهرة بزباء ليكلينا والبواعد فالشباب ULTIMAS ENTRADAS, PRIMERAS SALIDAS

وللتوعم المتلاحي للفاهود بالركاة للمكافحة

a a serie para contra moral de seus que as comparadores de democrativamente que a proposa

in de la parte.<br>La più della DETALLISTA  $2,4$ Métodos de Valuación,

De acuendo con los principios de Contabilidad Generalmente aceptados, los inventarios deben valuarse al costo de adquisición o producción en que se incurre al comprar o fabricar un artículo. lo que significa, la suma de las enogaciones a la compra o los cargos que directa o indirectamente se incurren para dar a un -artículo su condición de uso o venta.

Los métodos de valuación son los siguientes:

1) Costo Identificado.

Este método consiste en valuar los materiales a su precio de adquisición y es aplicable cuando las características de ciertos artículos permiten su fácil identificación; o bién cuando se van a realizar trabajos especiales a particulares. Las compras hechas para estos trabajos, se mantienen por separado en tarje tas individuales; de esta manera, cuando se entregan los mate-ríales para cumplir el pedido o la orden de trabajo, se valúan al precio a que se comprarón, es a comprarón en la compraráción de la compraráción de la compraráción de la compr

فأرجع مقافيا المحاجبة ومسترد الرابي الرادي

19

Este método es poco usual, ante las circunstancias siouientes:

- $\mathbf{a}$ Las limitaciones prácticas impuestas por los múltiples detalles de registro necesarios.
- Debido, a que las unidades específicas en existemb) cia, con frecuencia son más o menos casuales.
- c). La posibilidad de establecer o manojar arbitraria menta las útilidades, mediante la selección del -costo aplicable al artículo específico vendido.

 $22 -$ Costo Promedio.

El costo promedio de un artículo, es el que resulta de dividir el Costo Total de las existencias entre el número de artículos a que se refiere dicho costo total, obteniendo un costo unitarlo promedio.

Este método es utilizado cuando, la empresa que lo adopta prefiere hacer una distribución uniforme de los costos de todos los artículos en existencia.

El cálculo de este costo, deberá hacerse cada vez que sereciba una nueva compra; servirá para valuar las salidas de -materiales al último costo promedio, determinando al momen-to de ejecutarse ésta, o bién para valuar las existencias o el inventario a una fecha determinada, con base también en el último costo promedio, calculado a la fecha deseada.

Dependíando del sistema de control de inventarios establecido, existen dos formas de precisar el costo promedio:

a) Costo promedio ponderado.

b) Costo promedio movible

3) Primeras Entradas, Primeras Salidas,

En la aplicación de éste método, se supone que las materias primas y los materiales que entraron en primer término, serán los primeros en salir, y dichas salidas se valúan a los precios a que se recibieron aquellos artícu-los.

Uno de los cuidados que se debe observar en la -aplicación de éste método, es que las salidas de mercan-clas en caso de ser perecederas con el tiempo o expuestasa detentoro, se hagan por orden de antíguedad o de acuerdo. a su disponibilidad.

Ventajas del Método:

ວັ Las utilidades obtenidas por el aumento en el valor

de los inventarios finales, se deben a incrementosen el costo de adquísición o producción, y no aumen tos en el número de unidades.

ь) Las utilidades no son materia de manipulación, ya que el valor asignado a los inventarios finales es fácil de comprobar, debido a que son los costos unitarios de las compras más recientes.

c) El inventario final, resulta similar a las valuaciones corrientes del mercado.

Desventajas del Método.

Este método no se utiliza con frecuencia en la práctica, debído a que en época de alza de precios, puede originar se que las utilidades representadas por incrementos del renglón de inventarios, se deban al aumento en los costos de adquisición o producción y no a los aumentos en el número = de unicades. en arroche a comune comunication de

4) Ultimas Entradas, Primeras Salidas.

Este método considera que las últimas mercancias de un artículo dado que ingresan al almacén, son, las primeras que salen de 61.

Por tal razón, dicho método establece que las mercan clas que salgan para la venta, deben valuarse al costo más -- reciente, hasta una vez agotados los artículos comprados a dícho costo y mientras no se adquieran nuevos a preciodiferente.

Las mercanefas que le sigan se valuarán a los costos más recientas en orden decreciente y así sucesivamente.

UEPS valoriza los inventarios de fin de año a losúltimos costos de adquisición, hasta el grado en que las cantidades en existencia a la fecha del inventurio sean superfores a las del principio del año, teníendo como efectoen el Estado de Resultados relacionar la utilidad en ventas del año actual, con el último costo de los artículos vendidos, con la finalidad de que los inventarios en el Estado de Situación Financiera esten valuados a niveles de costo promedio.

Para la utilización de este método, los inventarios deben reunir las siguientes características:

La rotación de los inventarios deba sor lenta por la బ) ం duración del proceso de producción,

b) Los inventarios deben tomarse de materiales básicos, integrando una parte importante del costo de los productos vendidos.

Las existencias no necesariamente corresponden rísicamente a las unidades más antiguas.

Ventajas del Método.

a) Logran eliminar utilidades y pérdidas no realizadas objetivamente, estableciendo límites mínimos y má ximos, de existencias en el almaçón.

El costo de lo vendido se acerca a los costos más b) actuales cumpliendo con el principio del período contable.

Refleja una de las políticas de la empresa para c). aumentar los precios de venta con los aumentos del costo de reposición.

d) -Mantiene la Información contable en forma actualizada.

Desventajas del Método.

- a) Los valores que se asignan a los inventarios en el Estado de Situación Financiera: son los que corres ponden en gran parte a los costos más antiguos.
- 6) Que no se lleven los contebles debidos, para saber en un momento, dado el precio asignado a la salida correspondiente.
- La conniente o flujo de los costos, no conresponden c١ al flujo rísico de las mercancías.

5) Método Detailista.

Este método es utilizado generalmente en aquellas empresas que se dedican a la venta al mercideo como supermerca dos.

Como su nombre lo indica, se refiere a las ventas al detallo oparadas generalmento en las empresas en que la magnitudde las existencias es un gran problema para determinar sucosto individualmente, siendo necesarlo implantar un sistema de control interno.

Para su implantación se requiere lo siguiente:

- 1) Clasificar o agrupar artículos homogéneos para su compraventa.
- $2)$ Establecer secciones o departamentos para su adecuada - - planeación y control comercial, administrativo y contable.
- 3) Fijar un sistema de costos para la compra de mercancias. que se aplique en forma consistente.
- 4) Asignar a los grupos de mercaneias establecidos un porciento de utilidad bruta.
	- Real para los grupos de mercancías establecidos. a)
	- b) Previsto cuando se reclasifican las mercancias.
	- Esperado cuando existan nuevas mercancías. c)
- 5) Vender a precios fijos, considerándose los posibles aumentos o disminuciones, así como descuentos y bonificaciones otorgadas.

Establecer los procedimientos de control interno. para los movimientos de las compras, ventas e= inventantos. Considerado a considerada política

 $\label{eq:1} \mathcal{L}=\mathcal{L}^2\left(\mathcal{L}_{\text{max}}\right)_{\text{max}}\left(\mathcal{L}_{\text{max}}\right)_{\text{max}}.$ 

En este mélodo, las marcanefas serán valuadas al precio de venta, deduciendo los porcentajes de utilidad bruta, obteniendo de esta manera el costo por cada grupo. de artículos, considerando los siguientes aspectos:

> a) Revisar periodicamente los márgenes de utilidad bruta, tomando en cuenta cambios de precios de -costo y de venta.

> b) Agrupar los artículos en forma homogénea y es tablecor un adecuado control de traspaso entre departamentos.

> c) Para justificar las existencias teóricas a las realidades, se deben realizar inventarios físicos.

6)
Debido a la inflación, este método puede ser utilizado para disminuin la invensión en inventarios finales; dando lugar al aumento generalizado de precios, sin otorgar rebajas en las ventas, obteniendo un menor costo aplicable al inventario final; elcual se obtiene sumando el inventario inicial las compras y dedu ciendo de éste rinal las ventas.

 $2.5$ Modificaciones de la Regla de Valuación,

La valuación de los inventarlos no es estable, debido a la variación de los precios ocasionada por la ley de la oferta y la demanda por los daños de obsolencia y deterioro que puedan sufrir las mercanofas, siendo necesario modificar el importe de los inventarios, bajo las siguientes bases:

Costo o valor de mercado, el que sea menor, excepto que:

 $1)$ El valor de mercado no debe exceder al valor de la realización.

El valor de mercado no debe ser menor que el valor- $2)$ neto de realización.

Ahora bién, como costo debemos entender el precio pagado o incurrido en la adquisición o producción de un artículo y por valor de mercado, se debe entender como el precio corriente de oferta prevalenciente a la fecha del inventa-rio.

Desde el punto de vista de la valuación de los inventarios. con ésta método, debe considerarse que si el costo de reposición a la fecha del inventario es menor que el precio pagado por aquellos artículos en existencia, os necesario adoptar la cifra más baja, con la finalidad de presentar razonablementelos resultados del ejerciclo; si el costo de reposición es inie rior al valor neto de realización, deberá bacerse un ajuste aéste último valor, con el propósito de na registrar pérdidas en exceso, a las que se obtendrían en operaciones normales.

31

## $-G.A.P. I.T. U L O. III.$

LA PLANEACION DE LA AUDITOPIA Y EL PROGRAMA. DE TRABAJO. it is een gewegt gegeven.

Australia

La Planeación Como Norma de Auditoría  $3.1$ 

Programa de Trabajo y Procedimientos de  $3.2$ والمستحلة والأقراء والمراوية وأواليا والمراوية

Auditoria

 $3.3 -$ Programa de Auditorfa.

#### LA PLANEACION DE LA AUDITORIA Y EL PROGRA m MA DE TRABAJO.

La Planeación como Norma de Auditoría.  $3.1$ 

El Boletín C de la Comisión de Normas y Procedimientos de Auditoría del Instituto Mexicano de Contadores-Públicos, define las normas de auditoría como:

"Los requisitos mínimos de calidad relativos a la personalidad del auditor, al trabajo que desempeña y a la información que rinde como resultado de este trabajo".

La definición anterior, se desprende que la finalidad del Contador Público independiente, es el emitir una opinión acerca de la razonabilidad de los estados financieros y losresultados de las operaciones de una empresa, de acuerdo con principios de contabilidad generalmente aceptados, aplicables sobre bases consistentes.

Las normas de auditoría se clasifican, de acuerdo con el boletín C, en la forma siguiente:

1) Normas personales

2) Normas de Elecución de Trabalo

3) Normas de Información

Dentro de las normas de ejecución del trabajo, se -encuentra la norma de planeación.

Planeación es la decisión anticipada del trabajo que se va a realizar, los procedimientos de auditoría que se -van a emplear, la extensión de esas pruebas, la oportunidad que tendrán, el personal que lo llevará a cabo y los papelesde trabajo que se utilizarán,

Para poder llevar a cabo una correcta planeación, es necesario que el Contador Público conozca ciertas características específicas de la empresa, en la cual se va a realizar el trabajo de auditoría.

1.- Conocer las necesidades del cliente.

2.-Las condiciones y limitaciones del trabajo a -

desarrollar.

3. - Deberá realizar un estudio de las caractería ticas particulares de la empresa. Las cuales son las siouientes:

Características de operación de la empresa. a) ...

b) Características jurídicas.

c). Sistema de control interno existente.

La información para planear el trabajo de auditoría se puede obtenen de diferentes maneras, de acuerdo con las condiciones particulares de cada empresa; pero en términos generales se deben toman en cuenta aspectos como los siguientes:

Entrevistas previas con el cliente.  $\bullet$   $\bullet$ 

Inspección de instalaciones y observación de las ope  $2$ ractones.

3.- Investigación o entrevistas con directores, funciona in the property of the control of the control of the control of the control of the control of the control of t

 $4. -$ Inspección y análisis de documentos.

 $5 -$ Análisis y exámen de los estados financieros.

Revisión de auditorías anteriores y de informes de  $6$ auditoría interna.

7. -Estudio y evaluación del sistema de control interno.

En lo relativo al renglón de inventarios, el auditor dentro de la planeación, debe tomar en cuenta principalmen te, los siguientes aspectos.

Descripción del sistema de costos que se tenga im- $1.$ plantado, conocimiento de las operaciones que realiza la empresa, con la finalidad de juzgar si los procedimientos de me contabilidad controlan de manera efectiva las operaciones de la empresa.

Conocer el sistema de control de inventarios; en lo - $2$ que se refiere a la toma física, el auditor deberá conocer si

بريهان بياني ويستثنى بقافها خطحه فالحجزالان

se han llevado recuentos con anterioridad, la loca lización de las bodegas de la empresa y la forma en que los materiales se encuentran almacenados en las mismas.

Efectuar un asteclio de control interno en el área de  $3 - 1$ inventarios.

Availants.

 $3.2$ Programa de Trabajo y Procedimientos de Auditoría.

Un programa de trabajo es un enunciado, 1691camente ordenado y clasificado, de los procedimientos de auditoría que han de emplearse, la extensión que han detener y la oportunidad en que se han de aplicar.

Cada programa de auditoría, debe, ser ciudadosamente preparado, para asegurarse que los pasos individua les proporcionen una ejecución ordenada y completa de las pruebas requeridas.

Un programa ordenado expresará claramente los objetivos básicos de auditoria que deban alcanzarse. Cada paso del programa debe ser lo suficientemente claro para evitar malentendidos, respecto de la naturaleza específica y alcance del trabajo que deba ejecutarse.

Es importante enfatizar que un programa de auditoría tiene que ser visto como un plan de acción, y sin im-portar cúan culdadosamente haya sido diseñado, puede re--

 $37$ 

querir modificaciones si los resultados obtenidos difieren sustancialmente de los esperados. Ningún programa estacompleto hasta que las pruebas previstas havan sido elecutadas y se hayan evaluado los resultados. Si las pruebasindican que los controles o las características de las transacciones son diferentes de lo esperado, el auditor debe = extenden o modificar su trabajo de auditorfa hasta que es th satisfecho con los resultados.

Asimismo es responsabilidad del auditor determinar la clase de pruebas que necesita para tener la convicción de que los estados financieros muestran con razonabilidad la situación financiera de los resultados de las ope raciones de la empresa, y hasta que grado deben realizar se estas pruebas para tener elementos de juício, para ello deben establecerse procedimientos, y así fundamentar su= opinión sobre los estados financieros de la empresa que es ta examinando.

El Boletín F - 01 de la Comisión de Normas y Procedimientos de Auditoría del Instituto Mexicano de Contado-

 $39$ 

res Públicos define los procedimientos de auditoría como:

"El conjunto de técnicas de investigación aplicables a una partida o a un grupo de hechos y circunstan-cias relativas a los estados financieros sujetos a examen mediante los cual es el contador público obtiene las ba-ses para fundamentar su opinión".

 $3.3$ Programa de Auditoría.

فشاف مجانيه ماليا مند

Procedimientos:

استخدامه والمدادعي عيسا ويهملهم وتبلول تبيينهم

 $1)$ Procedimientos Aplicables es la Etapa Preliminari

> a) Formular o actualizar gráfica de flujo sobre los procedimientos vigentes para la compra de -mercancías, incluyendo la recepción, la entrada de inventarios al almacén y la aplicación contable reg pectiva.

> b) Con base en entrevistas, observaciones e inspecciones en el área de compras, preparar cédula de referencia permanente que incluya los principales proveedores de mercancías, así como las políticaso normas de adquisición en vigor.

c) Formular gráfica de flujo sobre los procedimientos para el control de las salidas de mercancías de almacenes, considerando:

1) Método de valuación

d)

2) Relación con los procedimientos de otorgamien to de crédito.

3) Oportunidad en la aplicación contable.

Verificar los procedimientos para el control de = las compras, la recepción y la entrada de men == cancías al almacén, considerando con atención lo siguiente:

1) Que las requisiciones, pedidos, informes de mercancías recibidas y los demás formularios que intervienen estén prenumerados y expedidos secuencialmente.

2) Autorizaciones y cálculos correctos.

3) Correcta y oportuna aplicación contable.

- $e$ ) En adición al procedimiento anterior, seleccionar un número representativo de pólizas contabilizadoras por compras de mencancías y venifican que los cangos a inventarios esten respaldados por facturas y/o remisiones a proveedores.
- Partiendo del consecutivo de informes de mercanofas rocibin. das del almacén, hacer pruebas sobre el correcto y oportuno registro de las entradas de unidades en el kardex.
- g) Considerando la secuencia de la corriente operacional de -salidas de mercanolas, verificar los procedimientos en vigor pontendo énfasts respecto a:

1.- Que los pedidos, remisiones, notas de sálidas de almacen y otros formularios que intervengan, estén prenumerados y expedidos secuencialmente.

 $\pi_{\rm eff} \sim \pi_{\rm eff} A_{\rm eff} \sim 1/\sigma_{\rm eff} \sim 1$ 

2.- Autorización y cálculos correctos.

3.- Correcta y oportuna aplicación contable.

متما والمستحيل المتمام المعارض للمستعمل المعارضة المرادي المتحرك والمستحدث والمرادي

 $42$ 

Con base en la documentación que respalda las sa lidas de almacén, hacer pruebas sobre el correcto y oportuno de estos movimientos en el kardex.

Seleccionar en rúmero retriesentativo de claves de las diferentes unidades que integran los inventarios de mercancías y verificar que la valuación de extertencias se lleve a cabo de acuerdo con el método se leccionado aplicado en forma consistente respecto al ejercicio anterior.

Estudiar los planes e instructivos de la empresa en materia de inventarios físicos durante, el ejercicioa maga sa pilipinan sujeto a examen.

Formular o actualizar cédula estadística que mues-tre la política de la empresa respecto a mercancías dañadas, obsoletas y de lento movimiento. En su ca so inspeccionar los registros contables para corro-borar que su movimiento es congruente con las nor-

when the extremely and the company of the company of the company of the company of the company of the company of the company of the company of the company of the company of the company of the company of the company of the

h)

i)

- 32

k)

### mas en vígor.

a)

- Procedimientos Aplicables en las Etapas Intermedia y - $2)$ Final ... كالمحافي بالانتقادات معاجزات فأنقط وبالتكافئ والانتقال فيرجر
	- Con base en la integración del renglón de inventarios, verificar el costo de ventas a través de pruebas globales que incluyan, como mínimo lo siguien te: Inventarios iniciales, Compras del ejercicio, -Salidas de mercancías por ventas e inventarios -finales.
	- b) Obtener en forma oportuna el instructivo preparado por la empresa para la celebración del inventario +  $r$ ísico.
	- $\mathbf{c}$ Supervisar el conte de documentación antes del inicio del inventario y obtener o preparar cédula co-rrespondiente.

ilista Albert

Durante las labores de conteo, verificar que elpersonal cumpla con el instructivo preparado por

la empresa.

d)

Determinar las áreas del almacén en que se cuse) todían los artículos de mayor valor y efectuar prue bas selectivas sobre la exactitud de los tess. Ha-

cer-pruebas selectivas en otras secciones sujetas a

inventario.

# CAPITULO IV ay 1848

### ESTUDIO Y EVALUACION DEL CONTROL **INTERNO.** segnator and most

4.1 Definición de Control Interna

જે રહ્યા છે. દુ:ખાડુ દુ:ખાડુ

4.2 Aspectos importantes del Control Interno sobre

los inventarios.

all let Label be

국도원

turi urige, Lis

 $\tau \approx \tau \times \mathbb{R}$ 

 $\mathbf{N}$ 

4.3 Formas de Control

4.4 Métodos para efectuar el estudio de Control

interno.

us na Se

### IV ESTUDIO Y EVALUACION DEL CONTROL INTERNO.

al t Definición de Control Interno.

La Comisión de Normas y Procedimientos de Auditoría del Instituto Mexicano de Contadores Fublicos, define al Control Interno, en su Boletín E-02 de la siguiente for mar

"El Control Interno comprende el plan de organización y todos los métodos y procedimientos que en forma -coordinada se adoptan en un negocio para salvaquardar susactivos, verificar la razonabilidad y confiabilidad de su información financiera, promover la eficiciencia operacional y provocar la adherencia a las políticas preescritas por  $1a$ administración".

Esta definición recoroce que el sistema de control se extien de más allá de las funciones que directamente corresponden a departamentos contables y financieros.

De la definición anterior se desprenden los objetivos del control interno, los cuales son:

1. Protección de los Activos.

2. - Obtención de información financiera veraz, --

confiable y oportuna.

3.- Promoción de eficiencia en las operaciones the skill all kills decembers 4.- Vigilar la adhesión de las operaciones a las po-

Ifticas preescritas por la dirección.

Los dos primeros objetivos cubren el aspecto de controles internos contables que obedecen a los fines de:

Proporcionar una razonable seguridad de que:

1. - Las operaciones se realizan conforme a una autorización general o específica de la dirección.

2.- Las operaciones se registran en forma precisa para permitir la preparación de estados financieros ajustados a los principios de contabilidad general-mente aceptados y para mantener la salvaguarda de los activos.

3.- El acceso a los activos sólo está permitido con forme a la autorización de la dirección.

4. La contabilidad de los activos se compara a intervalos razonables con los activos existentes yse toman las medidas necesarias con respecto a-

qualquier diferencia que pueda surgir.

De manera generalizada, los principales objetivos de con trol interno contable aplicables a la mayoría de las empresas, para las funciones de producción y existencias son -los siguientes:

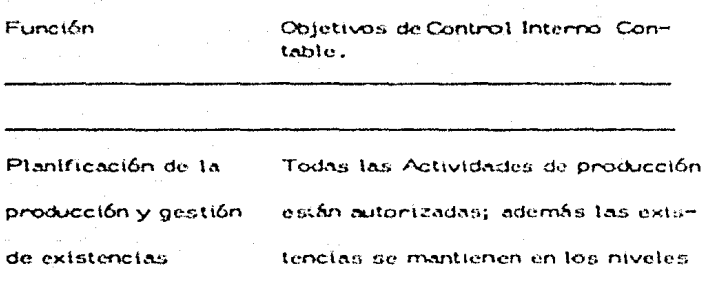

establecidos

Operaciones de

Producción

Se informa adecuada y exactamen te de todas las actividades y costos de producción.

Custodia de

las existencias

Todas las partidas en existencia están sujetas a sistemas de control contable y de protección físi

ca.

Registro de Todas las entradas, transferenlas existencias clas y retiradas de existencias se registran adecuadamente, reftejando los libros las cantidades = realmente disponibles.

Contabilidad de La información sobre el costo de producción y las existencias se recostos fleja en registros de costos apro-

> Todas las operaciones de producción y las relacionadas con las  $$ existencias se acumulan, clasifican y nesumen adecuadamente en las cuentas.

plados, actualizados y exactos.

Los dos últimos se refieren a controles internos Adminis trativos cuya finalidad es:

Mayor general

1) Facilitar las mercanclas apropiadas en el lugar y el momento apropiado.

2) Mantener una inversión mínima en existencias.

Tener eficiencia en el proceso productivo.

4.2 Aspectos importantes en el Control Interno sobre los inventarios:

La revisión, examen y evaluación del control interno relativo a inventarlos dobe estar enfocado principalmente a losstoutentes aspectos:

> Segregación adecuada de las funciones de autorización, custodia y registro en la adquisición, recepción, almacenaje y embarque de existencias.

 $2)$ Registro oportuno de todo lo que se recibe y del pa sivo correspondiente.

 $3)$ 

-15

- 3) -

Control de que todo lo que se embarca se registra y se factura oportunamente en el periódo que corres-

ponda.

Qustodia física de los inventarios.

4)

5)

6)

Planeación y toma periódica de los inventarios fí $s$ lcos; su recopilación, valuación y comparación  $$ con los libros, y la investigación y ajuste de las diferencias resultantes.

Procedimientos adecuados para el registro y acumulación de los elementos del costo.

Registros adecuados para el control de las exis--7): tencias, tanto en almacenes de la empresa comode terceros.

Registros adecuados para el control de las existen 8) clas de terceros en almacenes de la empresa.

9) Comparación periódica de la suma de los auxiliares con el saldo de la cuenta de mayor correspondiente.

10) Comprobación interna, independiente, de la correc ción de los inventarios periódicos y finales.

Fijación de máximos y mínimos para el control de 11) existencias.

52

Procedimientos para determinar la posible exis-tencia de inventarios excesivos, dañados, obsoletos y de lento movimiento y ajuste de las estima-ciones correspondientes.

Adecuada protección a la entidad mediante el asoquramiento de los inventarios y el afianzamientodel personal que los maneja,

Formas de Control.  $4.3$ 

 $12<sub>2</sub>$ 

13)

El control de inventarios deberá comprender no solamente permanencia de los artículos en los almacenes, sino que el control deberá empezar desde que dicha mercancia se recibeen el almacén hasta que es entregada a los clientes, con el fin de evitar cualquier circunstancia que pudiera perjudicar a la  $$ empresa.

Et fin que se persiglie con un adecuado control de los in-ventarios es asegurarse de la veracidad de los hechos.

Los fines que pueden considerarse vitales en el control de los inventarlos, son los siguientes:

 $53$ 

a) Existin menor despendicio de materiales.

Existin menon niesgo de nobos y fraudes. b)

c) Tener un menor capital ocioso en existencia. Invertir menor cantidad en la instalación de equid)

pos de almacenamiento.

e)

Tenen existencias normales de artículos en los = almacenes.

El control de los inventarios resulta de gran importancia porque proporciona una serie de beneficios para la empresa, = y es así como sabernos que centidad de artículos existen, que artículos son, de qué calidad, que orden guardan; posiblemente nos diga también donde se encuentran y en que situación, etc.

Al hablar del control de los inventarios en fundamental que se plantee el problema de la vigilancia metódica de la inversión en inventarios, pero también debe entenderse que el = control de los invantarlos tiene que ser consecuencia de las distintas clases o tipos de Inventarios; es decir que los procedimientos que se empleen deben ser los más adecuados para-

mantener los materiales, materias primas, producción en pro ceso, productos terminados, en cantidades que sean para beneficio de la empresa. Entre las formas de control que se con sideran de gran utilidad para el maneio correcto de las existencias, tenemos:

Rotación de mercancías a)

Máximos y Mínimos b).

Rotación de Mercancias. - Representan las veces que las existencias han circulado durante el período señalado y se obtienen mediante la división del costo de los artículos vendidos. o utilizados, entre el promedio del inventario calculado igualmente al costo.

Calcular la rotación de inventarios es una medida muy conveniente, tanto en lo que respecta a los artículos terminados materias primas y producción en preceso.

La rotación de inventarios de mercanefa viene a constituir una forma de evitar las existencias en exceso de los bienes que integran un almacén, signdo su finalidad mantener un-

and the state of the state of the state of

Services.

eficiente manejo de las mercancías y como consecuencia, evitar grandes pérdidas futuras.

A una mayor rotación de inventarios da morcancías corres ponde una menor cantidad invertida y por tanto habrá menos po sibilidades de pérdidas por concepto de robos, mermas, deterioro, etc.

Máximos y Mínimos.- La finalidad de este método consiste en mantener una existencia que sea suficiente para hacer == frente a la demanda, también nos permite conocer hasta que -grado pueden bajar las existencias en determinado caso y dentro de los límites de seguridad.

- La existencia máxima representa la suma de la cantidad ordenada, más la existencia mínima, temando cemo base, que el pedido es entregado al tiempo preciso. Aunque en realidad siempre la existencia máxima es un poco mas alta, que la ci-fra teórica para una mayor seguridad.

Con la finalidad de fijar cantidades máximas o mínimas de producción o de compra es conveniente tener en cuenta lo si == guiente:

a contra conseguidade de la construcción de la conseguidad.

la de Alge nda. El tiempo necesario para obtener el artículo a par $b)$ tir de la fecha del pedido. ų, ăř.

ma a c

المكانى

Consumo del artículo en el periodo anterior.

 $c)$ E1 desuso

a)

c)

Facilidades de almacenamiento ි**d** 

> 小学家庭 Costo unitario en diversas circunstancias, etc.

> > iya ku

4.4 Métodos para efectuar el estudio del Control Interno.

Es conveniente que el estudio del Control Interno se realice por escrito para así evitar incurrir en olyidos, los sistemas para la valuación son variados y el método deberá estar de acuerdo con las características e importancia de la empresa los métodos para la valuación del Control Interno indicados por el Eoletín E=02 de la Cornisión de Procedimientos de Auditorfa son los sigutentes:

a) Método Descriptivo, - Consiste en elaborar uno ovarios memorandums en los cuales se anotan por escrito: la organización, el procedimiento, el personal y la supervisión. que aplica la empresa en conjunto a cada uno de los aspectos o actividades en particular.

b). Métodos en questionarios.- Este sistema consiste en preguntas ya elaboradas y que son contestadas por el personal de la empresa, este método es el mas utilizado y tiene como ventaja el que se puede preparar de antemano y consecuentemente hay menores posibilidades de olvido.

58

c) Método gráfico.- Consiste en elaborar por medio de dibujos el trámite de las operaciones, jerarquización del personal, división de labores, etc. Por medio de este sistema resulta complicado determinar la eficiencia o las deficienclas del control interno. ekiptosta ka

La verdadera evaluación del Control Interno os más que nada la impresión mental que cada una de las diversas actividades del negocio provocan en el auditor.

A continunción se presenta un cuestionarlo de control intermo del método de cuestionarios aplicables a la cuenta de inventarios.

Cuestionario de Control Interno

### **REGISTROS**

r.

 $\label{eq:2.1} \sigma_{\sigma} = \sigma_{\gamma}(\xi_{\rm B} \perp \tau_{\rm B}) \sim \varphi_{\rm B} = \varphi_{\rm B} \, \psi_{\rm B} \, \psi_{\rm B} \, \psi_{\rm B} \,.$ 

- $1)$ Existen registros auxiliares de inventarios perpetuos en contabilidad para:
	- Materias primas 2.  $\mathbf{a}$ .
	- ь. Materiales diversos ?
	- $\mathbf{c}$ . Proceso?
	- Productos terminados ? d.
	- Productos en poder de maquiladores o consignataо. rios?
		- Productos recibidos en consignación? where  $\omega$  is a positive for  $\omega_{\alpha}$  ,  $\omega_{\alpha}$

المعارض

e stra vizier Morcanclas en tránsito ? g.

En caso contrario, indique que sistema maneja la companía para el control de sus inventarios.

 $2)$ Muestran los auxiliares contables:

> **Existencias ?**  $\mathbf{A}$ .

Localización de las existencias ? ь.

Cantidades mínimas y máximas ?  $\mathbf{c}$ .

d. Costo unitario ?

**Importe total?**  $\mathbf{c}$ .

 $\mathbf{A}$ .

 $3\overline{)}$ Llevan estos auxiliares personas:

Que no tengan acceso a las existencias ?

**b.** Que no autoricen movimientos de inventarios ?

4) Se preparan relaciones mensuales de saldos según auxilia

res y se concilian con el mayor ?

 $5)$ Existen formas prenumeradas para el control de entradas de: а. Materias primas y materiales comprados ?

Materias primas devueltas por producción?  $b$ .

Productos devueltos por los clientes? aliwa

Productos manufacturados?

Productos recibidos en consignación ?

Se envían copias de estos informes directamente al depar

tamento de contabilidad ?

 $\mathcal{O}(\mathcal{O}_{\mathcal{O}_{\mathcal{A}}}(\mathcal{O}_{\mathcal{A}}^{\mathcal{A}_{\mathcal{A}}},\mathcal{O}_{\mathcal{A}}))$ 

in a ď.

 $\mathbf{c}$ .

Se utilizan estos informes para registrar los movimientos

en los registros auxiliares? لأعلم وأوداء ارتجاه

6) Existen formas prenumeradas para el control de salidas por:

Entregas a producción?  $\mathbf{a}$ .

**Embarques a clientes?**  $\mathbf{b}_{\mathbf{v}_i \in \mathbb{N}_0}$ 

r ka shine dhe kun kash
$\mathbf{c}$ . Devoluciones a proveedores?

Envios en consignación?  $d_{\rm{max}}$ 

Se envian copias de estos informes directamente al depar tamento de contabilidad.

Se utilizan estos informes para registrar los movimientos en los registros auxiliares.

7) Se ajustan los registros de inventarios perpetuos con base

a los resultados de inventarios físicos ?

### COSTOS

c.

8) Esta integrado y controlado por cuentas de mayor general en alaterna del costos ?

in formato de

a bilan say

- 9) Se determinan los costos de inventarios y de producción y se mantienen los registros de costos en forma indepen-diente a:
	- Compras? л.
	- $b.$ Control de producción y custodia física ?
- 10). Con relación al sistema de producción y determinación de = costos unitarios, investigue la siguiente:
	- Forma en que se determinan las necesidades y progra  $\mathbf{a}$ .

mas de producción.

- Características del proceso productivo. ь.
	- Cómo se cierce el control sobre la producción
- Con respecto a las materias primas: d.

Base para la determinación de cantidades a consumir

Forma en que se amparan las entregas a producción

a a shekara

.<br>ئەنبىي بىي

in a chuidh an Alba.

rania alan kolaka ya mare

elektronica eta arteko bainaren 1950eko hamarkada

 $\label{eq:2.1} \varphi_{\mathcal{A}}(x) = \psi_{\mathcal{A}}(\mathcal{L}_{\mathcal{A}}) = \psi_{\mathcal{A}}(\mathcal{L}_{\mathcal{A}}) = \mathcal{L}_{\mathcal{A}}.$ 

and the

y las devoluciones de producción.

Quién y como se valúa los consumos.

- 11) Con respecto a la mano de obra directa:
	- a. Como se distribuye a los procesos productivos o cen tros de costos.
	- Cómo se controla el tiempo empleado en cada lote u - $\mathbf{b}$ . orden de producción. An an Samhairt a' a t-San
	- c. Quiến y como valúa la mano de obra aplicable a cada
	- a lota u orden de producción.
- 12) Con relación a los gastos indirectos:

layyaan ayu tin yego sodoo

a alba <del>sa</del> ak

ь.

- a.್ Forma en que se acumulan por departamentos, centros
	- de costos y otras bases para segregarlos y aplicarlos
		- conforme a las diversas etapas del proceso productivo.

Bases para el prorrateo a lo produciso.

13) Información que se produce para explicar variaciones importantes y medidas correctivas para eliminarias.

### LISTADOS FINALES DE INVENTARIOS

- 14) Están preparados los resúmenco, listados, etc., en talier forma que:
	- Agrupen cantidades por tipo de material o producto a. por grado de avance en la producción, etc. y proporcionen suficiente información para que se reduzcanal mínimo los errores en la valuación ?
	- Haya referencia al documento de conteo original ь. que so usó para prepararlos.
- 15). Se revisan los listados finales de inventario, ya valuados parar

Detectar errores aritméticos ?  $\mathbf{a}$ .

ь.

Juzgar la razonabilidad de las cantidades y de los cos tos unitarios por tipos de inventarios, grados de avan ce de la producción, etc. ?

16) Se investigan oportunamente las diferencias resultantes = del inventario físico ?

### CONDICION Y VALUACION DE LOS INVENTABIOS.

- 17) Que procedimientos se tienen establecidos para identificar los productos obsoletos, dañados o de lento movimiento, y determinar la pérdida en su realización?
- 18) Se torna en consideración y en forma consistente para la valuación de los inventarios el principio de costo o mercado, et que sen menor ?
- 19) Se registran a tiempo los ajustes necesarios para reflejar pérdidas de uso o valor de los inventarios ?
- 20) Son éstos aprobados por funcionarlos que no están involucrados en:
	- Compras o producción?  $\mathbf{a}$ .
	- Control contable o custodia física ? ь.

# **CAPITULO**

الأشود أللكت

n est

**SERVER** 

CONSIDERACIONES DE LA AUDITORIA DE INVENTARIOS

**Provide** 

 $\mathcal{L}_{\mathcal{L}}$ 

5.1 En su toma Efsica nda Kabupatén Ind

<u>a dalam MMA siyan k</u>u

5.2 En su valuación 로운호

SARAN 5.3 En su Verificación Anitmética

아버 부 밖에요.

La Auditoría de Inventarios comprende: el examen de los inventarios que tienen las empresas para su venta y parasu proceso, transformación y venta posterior, tales como: materias primas, productos en proceso y artículos termi-nados. Por lo que el Contador Fúblico, al efectuar la revisión de los inventarios se fija los siguientes objetivos:

Observación de los inventarios físicos  $\mathbf{1}$ .

 $\overline{2}$ . Período Contable. - Comprobar a la fecha del inventario físico y al final del ejercicio de que todos los  $$ movimientos con mencandos necibidas y de antículos embarcados y facturados son contabilizados en el período que les corresponde.

Valuación. - Verifica que las existencias havan sido - $\mathbf{a}$ . valuadas por métodos aceptados contablemente.

Verificación Aritmética  $\Delta$ .

Limitación de la Propiedad. - Que la empresa posea do 5. cumentación comprobatoría de la propiedad de las existencias.

 $G\Omega$ 

 $5.1$ En su Toma Física.

Se requiere que el auditor independiente observe las cantidades de los inventarios siempre que este procedimiento -sea practicable. Debido a que en muchos casos los recuentos físicos de prueba que el auditor, realiza pueden cubrir  $\pm$ solamente una parte límitada del inventarlo, es importanteque las pruebas se efectúen completamente. El auditor debe tener cuidado de evitar el dedicar tanta atención a los deta lles que pierda de vista los aspectos más amplios de su trabajo. Las observaciones generales y las pruebas o evaluacio nes globales basadas sobre el conocimiento de las operaciones de la compañía que tiene el auditor pueden ser más significativas que limitados recuentos detallados.

Los elementos our debe tomar en cuenta para planear una observación son:

- La importancia relativa de los montos de los inventaŧ. rios.
- El número de lugares de almacenamiento.  $\mathbf{a}$ . sije.

- 3. El carácter físico de las partidas del inventario.
- $\Delta$ . El número de partidas
- 5. El grado de actividad de la planta durante los recuentos del inventario.
- El sistema de control de toda la empresa que está -6. en vigor.

Cuando se lleven registros adecuados y confiables de inventarios perpetios y existan controles administrativos adecuados sobre los inventarios, el auditor puede observar el rei == cuento físico en épocas que no sean de fin de año. Cuando nose lleven registros adecuados y contiables de inventarios por petios o los controles son inadecuados, el recuento físico debe hacense en, o cerca de, la fecha de fin de año.

La observación del inventario incluirá los siguientes pasos:

- 1. Revisar las instrucciones y procedimientos de la empresa para efectuar los recuentos físicos.
- $2.$ Observar los procedimientos realmente usados en el recuento de inventarios.
- з. Hacer pruebas a base de recuentos.

4. Obtener un listado de control de las etiquetas, tarjetas o lista de requento del inventario, tanto las usadas como las no usadas.

 $5 -$ Tomar nota de las mercancías recibidas en consignación y verificar au exclusión del inventario de las empresas que se esta auditando.

Tenen en cuenta el material dañado u obsoleto. 6.

- 7. Obtener información sobre los últimos recibos y embarques para la prueba posterior del corte del inventario.
- Comparar los recuentos de prueba con los registros-8. de inventarios perpetuos y con las recopilaciones del inventarlo físico.

Técnicas que pueden utilizarse en la observación del recuento del inventario.

 $1.1$ 

Observar los recuentos durante algún tiempo, culdar que se sigan los procedimientos establecidos para la toma del inventario y realizar recuentos cuidadosa y

exactamente.

Seleccionar cajas, anaqueles, pilas o estibas y com probar la exactitud de los requentos realizados porla empresa. No coincoesario llevar un registro de cada partida probada, pero el auditor debe listar un - número representativo de los recuentos de prueba. pontendo atención en las partidas de mayores cantidades y valores, y comprar registros de inventarios -perpetuos.

 $3.$ 

 $\mathbf{A}$ .

2.

La información descriptiva relativa a partidas significativas debe revisarse, pués a menudo se presentan errores debidos a descripciones inexactas, conversión inapropiada a unidades de las cantidades pesadas y conversión de cantidades en cajas a unidades.

Si el inventario está empaçado en cajas o recipientes sellados, el auditor debe pedir permiso para abrir -las partidas seleccionadas, para asegurarse que lascantidades y descripciones del contenido son correctas.

79

 $5.$ 

Investigar cualquier movimiento de materiales durante la toma del inventario para evitar la posibi-lidad de duplicar su inclusión o exclusión del recuen-₩.

Observar que todos los materiales cerca del área - $\kappa$ . de almacenamiento hayan sido incluídos o excluídos. en el recuento.

7.

Si el requento de los materiales se llevó a cabo por departamentos, es necesario hacer un recorrido fi-nal para establecer que todo lo que debe ser inventaríado se encuentre etiquetado, con tarjetas o enlista-dos.

е.

Por departamento o por área, el auditor debe asegu-rarse de que el representante responsable de la em-presa ha dado cuenta de todas las etiquetas, tarjetas o listas para recuento que han sido asignadas,

5.2 En su Valuación

istoria e con

De acuerdo con los procedimientos de auditoría que aplique el auditor para satisfacerse de que los inventariosestan valuados de acuerdos con principios de contabilidad generalmente aceptados consistentemente con los del año  $$ anterior, deberá fundamentarse en el conocimiento adecua== do del sistema de costos de la empresa examinada. También es necesario movisar la dicumentación comprobatoría con "" relación a los artículos comprados, de preferente las compras más rectentes, cuyos costos deberán compararse con los mostrados en las relaciones de inventarios a la fecha -de su revisión. En caso de existir diferencias, es necesanto investigantas y juzgan sus posibles efectos en la valuación de los inventarios.

Los inventarios finales de la empresa deben quedar = valuados al costo o al precio de mercado, el que sea menor.

Para determinar que los costos de inventario no exceden los proclos de mercado, el auditor debe llevar a cabo prue bas tales como las siguientes:

Revisar los registros o listados de los inventarios, 1. buscando cantidades excesivas de mercancías o matertales obsoletos.

Examinar facturas recientes, del departamento de compràs para asegurarse que los costos registrados de inventarios de importancia no exceden a los costos actuales de reposición.

Algunos puntos importantes para llevar a cabo la valuaciónson los siquientes:

 $2.$ 

- Verificación de los precios de compra, es decir ==  $\mathbf{1}$ . verifícar que los costos asignados a los materialescorresponden al valor de la factura más fletos y gas tos de importación, en caso de existir.
- Realizar un examen del sistema de costos, el cual de  $2.$ be ser adequado para que integre correctamente los tres elementos del costo: materias primas, mano de obra y gastos indirectos, y ver que éste se esté aplicando en forma consistente.

Se debe comparar los costos unitarlos asignados contra los precios de venta, el cual debe permitirnos recuperar el costo más los gastos normales de distribución (de venta y de administración) y propon cionar un sobrante de utilidad adecuado.

٠,

El auditor debe hacer un estudio de los auxiliares = Pera déterminar los que no muestren consumo en un periódo largo, ya que esto es indicio de que tales -materiales pueden chcontrarse obsolatos o defectuosos.

 $5.3$ En su Vertfleación Aritmética.

Consistente en ratificar los cálculos que determinan el throome total de los inventarios; es decir, comprobar si las unidades del inventario multiplicados por el costo unitario asignado dan el importe total de dicho inventario.

Esta verificación se realiza como complemento a la revisión de la valuación de los inventarios, apliaçõe los procedimientos de auditoría necesarios para la verificación-

## CAPITULOVI

BOLETIN B-10 i para liturgi pingkang kata sang kal

Service Story

" RECONOCIMIENTO DE LOS EFECTOS DE LA INFLA CION EN EL RUBRO DE INVENTARIOS ".

6.1 Aspectos Generales

8.2 Métodos Aplicables ali komunista je povijet na programa se predstav

a) Actualización de inventarios

 $\cos\theta$  (b)  $\beta$ 

 $\sigma^2 = 1/\tau$ b) Actualización de Costos de Ventas

#### $BOLETIN B - 10$  $VI$

"RECONOCIMIENTO DE LOS EFECTOS DE LA INFLA-CION EN LA INFORMACION FINANCIERA " EN EL RU-BRO DE INVENTABIOS.

d. : Asectos Generales:

En 1979 la Comisión de Principios de Contabilidad emitió como una respuesta transitoria a la situación financiera que vive el país, el Eoletín B - 7 "Revelación de los Efectos de la – Inflación en la información Financiera" y posteriormente como obligación a todas las sociedades mercantiles a partir de los ejerciclos sociales que concluyan el 31 de diciembre de 1984, el Boletín B-10. "Reconocimiento de los Efectos de la Inflación en la información Financiera", deblendo apegarse a dicho Bole tín tanto anual como bimestralmente, en la preparación de su información financiera, a partir del 18 de enero de 1984.

Debernos mencionar que la aplicación del Boletín B-10 --" Reconocimiento de los Efectos de la inflación en la informa-ción Financiera" tiene por objeto establecer las reglas pertinen tes relativas a la valuación y presentación de las partidas rele vantes contenidas en la información financiera, que se ven afectadas por la inflación.

Para dar efecto a dicho Boletin es necesario que la Entidad económica conserve los datos provenientes de los contoshistóricos, ya que dichos datos son los que están sujetos a lareexpresión.

De acuerdo con el Ebletín B-10 existen dos métodos para reflejar los efectos de la inflación en los Estados Financieros.

a) El Método de Ajuste por cambios en el nivel general de Precios, consiste en corregir la unidad de medida que es la = moneda, la cual ha sufrido distorsiones a causa del ciclo financiero que vive el país, mediante factores derivados del indice general de precios. design and support the

b) Método de Actualización de Costos Específicos, también conocido como Valores de Reposición; tiene como finalidad pre sentar tanto valores monetarlos como no monetarlos, así como también sus gastos asociados a su valor actualizado.

Existen varios criterios en favor y en contra de ambos mé todos, pero no se puede emitir una opinión respecto a la preferencia por alguno, porque cada entidad económica en el momen

to en que decida emplear algún método de actualización, debe nán estudian el conjunto de cincunstancias y el resultado de aplicación de las distintas alternativas propuestas, para adoptar el método y las variantes de aplicación que, dentro de condiciones de costo y practicabilidad razonable, mejor satisfaga las necesidades informativas y los lineamientos establecidos por el Boletín B-10.

Una vez elegido el método de actualización, es necesario que la entidad económica revele aproximadamente, a través de notas a los estados financieros, la siguiente informa- $c$ ión:

a) Método Seguido

(b) Cetterio de Quantificación (b) Cetterio de Quantificación

 $\sim$  e) Significado e interpretación de los conceptos que lo $\sim$ ameriten.

d) Referencia comparativa a los datos históricos.

Es recomendable no mezclar los métodos de actualización de cifras, debido a que parten de bases y criterios diferentes, y por lo tanto, la información que se obtiene no es comparable.

Sin embargo de llevarse a cabo por razones de órden -práctico, la mezcla de métodos sólo podrá realizarse entre acti vos de:

Naturaleza diferente y nunca dentro de un mismo rubro de activo.

Debido a lo complejo que resultaría realizar un ajuste integral, se vé limitada la actualización sólo a los renglones más importantes de los Estados. Financieros, ya que sus cifras históricas pueden producir una deformación, más acentuada,

En términos generales deben actualizarse lod diquientos rubros:

En una primera étapa:

- Inventarios y costos de ventas

- Activo fijo y depreciaciones

- Capital Contable

Además de la determinación de:

- Resultado de la tenencia de activos no monetarios, es decir, todos aquellos cambios en el valor de los activos no monetarios generados por causas distintas a la inflación.

- Costo integral de financiamiento, el cual se refiere al costo total de financiamiento, que en época de inflación, incluye tanto a los intereses como al efecto de posesión monetaría y las fluctuaciones cambiarias.

Toda entidad económica, en su Estado de Situación Financiera deberá actualizar todas las partidas no monetarias, in-cluyendo como tales a las integrantes del capital contable; esto nos obliga a la actualización de partidas, como por ejemplo: -Gastos de Instalación, Gastos de Organización, Pasivos no Mo natarios, etc.

En el Estado de Resultados, debená mostrar los costos 6 gastos asociados con los activos no monetarios, y en su caso, los indresos asociados con pastvos no monetarios.

EL Método de Actualización de Costos Específicos (valores de repostatón) es únicamente aplicable a los rubros de inventarios y/o activos fijos tamgibles, así como a los costos o gastos del período asociados con dichos rubros (costo de ventas) y depreciación del año).

El Método de Ajustes de Cambios en el Nivel General de -Precios deberá aplicarse en las demás partidas no monetarios, estos pueden ser:

-Gastos preoperatorios

-Gastos de instalación

-Gastos diferidos.

Todo ente económico podrá optar por cualquiera de los dos métodos reconocídos por el Instituto Mexicano de Contado res Públicos, ya sea el de ajuste por Cambios en el nivel Geheral de Precios o bien el de Valores de Reposición; sin em-bargo, es recomendable, que la actualización de inventarios,activos fijos, así como en todas sus cuentas de resultados se utilice el mismo método ya que ambos métodos producen resultados diferentes y por lo tanto la interpretación de las cifras no es comparable.

Sin embargo, la Comisión de Principios de Contabilidad establece que cuando se trate de rubros distintos al Estado de Situación Financiera se podrán mezclar ambos métodos.

### 8.2 METODOS APLICABLES

Norma General:

" Se deben actualizar el Inventario y el Costo de Ventas, incorporando dicha actualización en los Estados Financieros.

Boletin B-10 Párrafo 34"

 $\ddot{\phantom{a}}$ 

Valuación

Determinación del Monto de la Actualización.

Se considera a la diferencia que resulta entre el valor his tónico y el valon actualizado, (para empresas que reexpresansus inventarios con anterioridad, consideraran como monto de la actualización el valor que resulta de la diferencia anterior y el valor recien obtenido).

Como ya lo habiamos mencionado, cada empresa deberá llevar a cabo un estudio cuidadoso y minucioso del costo -bang fício que reporta el método, de las ventajas y las desventajas que le puede proporcionar, antes de decidirse por cualquiera de los dos métodos.

ACTUALIZACION DE INVENTARIOS

a) Método de Ajuste por Cambios en el Nivel General de los Precios.

En este método se aplica al costo histórico de los inventarios un factor derivado al Indice nacional de precios al consumidor, ala fecha de la reexpresión, para presentar un costo a un precio de poder adquisitivo, acorde con la situación presente.

b) Método de Actualización de Costos Específicos.

Llamado también valor de reposición. Entendiendose por valor de reposición, el costo en que incurrirá la entidad paraadquirir o productr un artículo igual o similar, al que forma parte de su inventario.

Para lograr esta actualización, se pueden emplear cual - quiera de los siguientes procedimientos, si son representativos del mercado. Internacional

Valuando el inventario por el método de Primeras =  $1 - -$ Entradas - Primeras Salidas (PEPS), es decir, se toma el costo más reclente para valuar los inventarios y así presen tar un valor más real; sin embargo, esto tiene como inconvenfente que el costo de ventas queda valuado, a un costo muy interior, y por lo tanto, may alejado de la realidad, lo que provoca que las utilidades se incrementen y sean ficticias, por lo que los estados financieros ya no cumplirian con su objetivo.

Valuación del inventario al precio de la última compra,  $2$ esta es una medida sana y factible cuando se maneja gran can tidad de artículos o de componenetes para cada producto; se re quiere un control estricto de los costos de cada empresa.

3) Valuación del Inventario al costo estandar, cuando este sea representativo.

Esto no es muy conveniente porque en ocasiones se aleja del costo de reposición, por lo que sólo se aconseja su uso cuando tiene amplia presición para la estimación de los costos en el -futuro; pero en una época tan inestable económicamente hablando, es muy difícil predecir cuál será el precio de un determinado artículo.

4) Emplear indices específicos para los inventarlos emitidos  $$ por una institución reconocida o desarrollados por la propia em presa con base a estudios técnicos (Boletín B-10 párrafo 43). Esta puede ser una solución conveniente, stempre que las investigaciones seen euronomente estrictas, para tener así un alto indice de precisión; de otra forma pudríamos cher en errorea sumamente graves, por aplicar indices, muy por debajo de la realidad y distorsionan, por lo tanto, la situación de la entidad.

5) Emplear costos de reposición, cuando sean substancialmente diferentes al precio de la última compra efectuada en el ejercicio. En ocasiones, los costos de algunas empresas se elevan con mucha rapidez, por lo que es conveniente en vez de emplear costosactuales, utilizar costos futuros, y así preveer cambios impre-vistos.

Un aspectos muy importantes y que han de tomarse en cuenta, es que el valor de los inventarios no debe exeder a su valor de realización (el precio de venta del producto más impuestos, regalfas, comisiones y en general todos los gastos directos de venta).

**IS ACTUAL IZACION DEL COSTO DE VENTAS.** 

El principal objetivo de actualizar el costo de ventas, es el de relacionar precios de ventas recientes, con costos recientes, evitando así elevar las utilidades; esto podría provocar descapitalización de las empresas por causa de Impuestos Sobre la Renta, la participación de los trabajaiores en las utilidades y et pago de dividendos.

Se puede aplicar qualquiera de los siguientes procedimientospara la actualización, según el método elegido por la empresa.

a) Métodos de ajuste por cambios en el nivel general de los precios.

Este método consiste en aplicar un factor derivado del índice -nacional de precios al consumidor, al costo de ventas, para así obtener un costo actual promedio del ejercicio. El procedimiento de este método es aplicar dicho factor al inventario ini-

cial y final, así como a las compras del ejercicio y obtener un costo promedio actualizado del período,

b.) Método de Actualización de Costos Específicos.

El objetivo pricipal, es que al determinarse el costo de ven tas, se tome en cuenta el valor que en el futuro tendrán los productos que se han vendido, es decir, que se tome en cunta la liquidez suficiente, para hacer frente a la reposición de los artículos del inventario.

Es necesario determinar el valor de repostción mediante cual quiera de los siguientes procedimientos:

1.-Obtener la estimación, mediante el uso de un factor o Indice específico, ya sea que se determine por instituciones autorizadas o bien un findice interno, obtenidopor estudios de la empresa misma.

2.-Aplicar el método de Ultimas Entradas - Primeras Sa lídas.

Agul debemos recordar, que en el ejercicio en que se hayan consumido capas de años anteriores, es necesa rio efectuar ajustes, para que el costo de ventas se = vea afectado de la manera correcta.

 $3 -$ Valuar el costo de ventas a costos estandar, cuandoestos sean representativos de los costos vigentes al momento de las ventas.

> Como ya lo mencionamos, este debe estar respaldado por una profunda investigación, para que las variaciones con los costos actuales, no sean de gran magnitud y se pudiera ver afectada en forma trancendental la  $-$ Información contenida en los Estados Financieros.

> Determinar el valor de la reposición de cada artículo en el momento de su venta.

> > ika di mpi sali

والرجاء ويقوادها أعداه

al kal

Service Co.

 $\varphi_{\rm eff}$  . The  $\varphi$ 

 $\hat{u} \sim \hat{u}$ 

 $4. -$ 

and and

# CAPITULO VII<br>Vii

tanakan di menganak dan sebagai kedua

PROCEDIMIENTOS DE AUDITORIA PARA LA REVE-LACION DE LOS EFECTOS DE LA INFLACION EN

그녀의 부모님이 되었다.

LA INFORMACION FINANCIERA.

PROCEDIMIENTOS DE ALIDITORIA PARA LA REVELACION. DE EFECTOS DE LA INFLACION EN LA INFORMACION FI-NANCIERA.

 $i +$ 

Debido al fenómeno inflacionario, es necesario realizar la corrección de las cifras de los estados financieros, entre los que no enquentra el rubro de inventarios; os por ello indispensable realizar un estudio del control interno, aplicando los procedimientos de auditoría adicionales, para cumplir con los objetivos del examen de la actualización de las cifras del inventario y de su adecuada revelación,

Es importante para el auditor, tener la certeza que la actuali zación de las cifras se lleve a cabo de acuerdo con el Boletín - $\Theta$ -10,  $\gamma$  auc se tomaron en cuenta los rubros de los estados financieros en los que haya impactado la inflación.

Toda empresa al decidir actualizar las cifras de sus estados financieros, debe realizar un análisis del método de actualización que va a utilizar, tratando de que los criterios y políti -cas sean los adecuados, para que el método elegido se apliqueen forma consistente, y se pueda comprobar la adecua --

da revelación de los efectos de la inflación en la información financiera.

Es por ello necesario, que la empresa tome en cuenta los siguientes aspectos del control interno, que nos marca el Boletín G-07 de la Comisión de Normas y Procedimientos de Auditoria del Instituto Mexicaro de Contadores Públicos.

1. - Contar con evidencia que existe la autorización apropiada para efectuar la actualización de las cifras.

2. - Deben existin medios que nos permitan asequrarsemplo posique se encuentran incluídos todos los inventarios: así como los registros de las cotizaciones actualizadas del costo de reposición de dichos inventarios, a-"Theturas de compre, que indíquen los precios más recientes.

> También es conventente, que se actualize el sistema de costos, para que estos sean representativos delos existentes en el momento de la venta.

> > of the complete was an experienced by the complete and the second state

3.- Realizar una verificación interna independiente-*Manual de la determinación de los valores actualizados.* : 4.- Contar con el personal capacitado para realizarla actualización de las cifras. 5,- Supervisión adecuada, durante el proceso de actualización de las cifras.

### **EXAMPROCEDIMIENTOS:** PROCEDIMIENTOS:

Cuando la empresa utilico el método de ajustes por cambiosen el nivel general de precios, debe tener en cuenta los si = guíentes aspectos:

## INVENTARIOS: A CONTRACTOR CONTRACTOR

El auditor se debená aseguran que los valores que se quienan actualizar, se leaplique el factor del Indice Nacional de Pre-بالعابد ومامح محاسبة الادراني الهراري والتفأد داني cios al Consumidor que corresponda a la fecha de adquisi = = ción del bien.

Al efectuar la comprobación de la cifra actualizada, se debetener presente que ésta no exceda al valor de realización de los inventarios.

### COSTO DE VENTAS:

Se debe aplicar el factor del Indice Nacional de Precios al Consumidor, tanto al inventario inicial, como al inventario final del periódo, considerando el índice de rotación de losinventarios y los fodices, que concespondan a la antíquedad de los mismos.

Quando la empresa utilice el método de actualización de costos específicos, debená tenen en cuenta los siguientes = procedimientos:

### INVENTAPIOS:

 $1 -$ 

Cuando los inventarios finales se valuén por medio del método de Primeras Entradas - Primeras Salidas, deberán aplicarse procedimientos de auditoría relativos a la valuación de inventarios.

2.- Cuando se calcule el inventario final al precio de la última compra del ejercicio, se deberá verificar los valores actualizados, revisando la documentación correspondiente.

 $3 -$ Cuando se utilice el costo estandar, se debe revisar la documentación que compruebe que éste es - representativo del costo de reposición al cierre del elercicio.

4.- Cuando se apliquen índices específicos de precios al inventario final, se utilizarán los procedimientos sugenidos en el caso de actualización por me-dio del Indice Nacional de Precios al Consumidor.

Se debe comprobar que la cifra actualizada no -- $5$ exceda el valor de realización de los inventarios.

### COSTO DE VENTAS:

 $1 -$  Quando se utilica al sistema de costos estandar se debe verificar que los estandares representen

valores actuales en el momento de las ventas.

2.- Si se utilizan costos de reposición al momento de la venta, es necesario verificar que las cifras actualizadas correspondan al valor de realización o costo de reposición de cada artículo en el mo-mento de su venta.

Cuando se apliquen índices específicos de la rama  $3$ industrial, para la actualización de las cigras, -

se puede utilizar los procedimientos sugeridos = en la actunlización por medio del Indice Nacional de Precios al Consumidor,

Como se mencionó, en un princípio, la empresa elegirá el metodo de actualización que esté acorde con sus características. el cual debe ser aplicado en forma consistente, y cuando se presente alguna inconsistencia, el Auditor deberá cerciorarse que la empresa haya efectuado las revelaciones pertinentes y el efecto de dicho cambio.

with a state parameter  $\mu$  and  $\mu$  . Then we are

# CONCLUSIONES •.•

될 수도<br>생산

ating and

ili S فكفائها

Crassi

erang pada 1999.<br>Kabupatèn

시작에 노무사람들을 무슨 사람 사

الانتخابية وتفردوا a pilipini kata menjadi kacamatan.<br>Sebagai kacamatan peluruh kacamatan

ikan di kultur.<br>Tanah kacamatan
## CONCLUSIONES.

 $\mathbf{1}$  ,  $\mathbf{2}$ El Licenciado en Contaciunía al examinar los Estados Financieros de una entidad, debe darle especial atención a los inventarios, ya que constituyen una inversión importante, tanto del Estado de Situación Financiera, como del Estado de Resultados, tomando en quenta los principios de Contabi-Ildad Generalmente Aceptados.

 $\mathcal{O}(\mathcal{R}^2)$  and  $\mathcal{O}(\mathcal{O}(\mathcal{R}^2))$  , where  $\mathcal{O}(\mathcal{O}(\mathcal{R}^2))$ 

Es necesario adoptar dentro de las empresas, ya ==  $2 - 7$ sean éstas comerciales o industriales, una política uniforme de valuación, atendiendo a las diferentes características decada una. and the company of the company of

La valuación de los inventarios, aspecto de por sí in- $3$ teresante, adquiere aún mayor importancia en épocas de radicales fluctuaciones en los precios. En estas épocas, los importes que se obienen al valuar los inventarios, dependen de gran parte del método que se utilice; pues son tan importantes las variaciones que no se deben preparar o dictaminar -Estados Financieros, sin antes estudiar of el método implantado, para asignan precios a los artículos de la empresa deque se trate, es el adecuado.

En nuestrappinión, consideramos conveniente emplear el " Método Ultimas Entradas, Primeras Salidas ", para la valuación de los inventarios, debido a que el costo de lo vendido se aproxime al costo real de adquisición o producción de los artículos. En la fecha en que se realice la venta, se obtendría de esta menera una utilidad real,

 $4.7$ 

 $5. -$ 

El Licenciado en Contaduría para llevar a cabo una Auditoría debe realizar una planeación previa, tomando en cuenta las canacterísticas específicas de cada empresa. -En lo relativo al renglón de inventarios, debe considerar:

- El sistema de costou implantado.

- Las operaciones que realiza la empresa.

- Conocer el sistema de control de

- Efectuar el estudio del control --

inventarios.

alla su interno.

Asímismo, debe elaborar un programa de trabajo, por es crito, que exprese los objetivos de la auditoría. Dicho programa puede ser modificado de acuerdo a los resultados obteni --ದುವೆ.  $\mathcal{L}_{\rm{max}}$  is a simple  $\mathcal{L}_{\rm{max}}$  ,  $\mathcal{L}_{\rm{max}}$  ,  $\mathcal{L}_{\rm{max}}$  , and  $\mathcal{L}_{\rm{max}}$ 

6.-Se debe realizar un estudio y evaluación del control interno, con la finalidad de determinar la naturaleza, alcance y oportunidad de los procedimientos de auditoría que se van a aplican. Con el objeto de presentar la situación financiera de la entidad lo más apegado a la realidad, es necesario que exista un control adecuado.

7.-El auditor debe intervenir en la revisión de los Estados Financieros en forma activa, desde la planeación, la toma física de los inventarios y su valuación, la verificación aritmética y la revisión analítica de los mismos, así como, en la aplicaciónde otros procedimientos en función al grado de control interno existente, si los hubiere.

8.-Es necesario en todas las empresas, y por lo tanto recomendable, practicar "Inventarios Fisicos" por lo menos una -

vez al año, para conocer el monto de las existencias para la preparación de los Estados Financieros y, además, conocer la eficiencia de los registros y los sistemas de control estable cidos.

El auditor deberá llevar a cabo el número de pruebas selectivas que considere necesarias, a fin de cerciorarse que elinventario ha sido practicado y valuado correctamente.

9.- Debido al fenómeno inflacionario que vive el país, es necesario actualizar las cifras de los Estados Financieros, en tre los que se encuentra el rubro de inventarios, a fin de refleiar la información acorde con la realidad.

Toda entidad al decidir actualizar las cifras de sus Esta-dos Financieros, deberá elegir el método de actualización quemás se apegue a sus características particulares. Este método deberá aplicarse en forma consistente y mostrar los efectos dela inflación en la información financiera.

10.- Con el objeto de evitar la descapitalización de las empresas, es conveniente actualizar el rubro de inventarios, es == decir, se deben relacionar precios de venta recientes, con cos-

tos recientes, mostrando de esta manera utilidades para el pa go correcto del Impuesto Sobre la Renta, la Participación de-Utilidades a los Trabajadores y en su caso el pago de dividendos a los accionistas. ekong politika

Antonio Antiche dell'Albert<br>Albert della Carlo (1990)

ta shello

en alle sensiti<br>Segunda della Sa

 $\gamma_{\rm{BH}} \simeq 1$ 

Program partnership

u la film

i sa 1912 na mga kalabatang ng mga kalalasang.<br>Tanggang Santangang ng mga kalalasang ng mga nggang p

giya A

 $\mathcal{C}^{\mathcal{A}}_{\mathcal{A}}$  is a subset of the following  $\mathcal{C}^{\mathcal{A}}_{\mathcal{A}}$ 

and a contractor

in a

 $\label{eq:3.1} \left\langle \psi(r_1^{\alpha_1} \psi^{\beta_1} \psi^{\beta_2} + \psi(r_3^{\alpha_3} \psi^{\beta_3} + \psi^{\beta_3}_{r_1}) \psi^{\beta_3}_{r_2} \psi^{\beta_4}_{r_3} \right\rangle$ 

## **BIBLIOGRAFIA**

Principlos de Contabilidad Generalmente Aceptados Instituto Mexicano de Contadores Públicos.

Bases para la Contabilización de Inventarios Instituto Mexicano de Contadores Fúblicos.

Boletin  $B - 10$ Instituto Mexicano de Contadores Públicos.

Boletín  $C - 4$ Instituto Mexicano de Contadores Públicos.

Normas y Procedimientos de Auditoría Instituto Mexicano de Contadores Públicos.

Control de Inventarios Starry Miller Editorial Diana.

Técnicas y Administración de Inventarios Lous M. Killen Editorial Técnica, S. A.

Los Inventarios y el Impuesto Sobre la Renta C. P. Manuel Duran Silva Instituto Mexicano de Contadores Públicos,

Manual del Contador de Costos T. Lang. The contract of the contract of the  $U.T.E.H.A.$